## *COUNSELING CALL-IN CLIENTS*

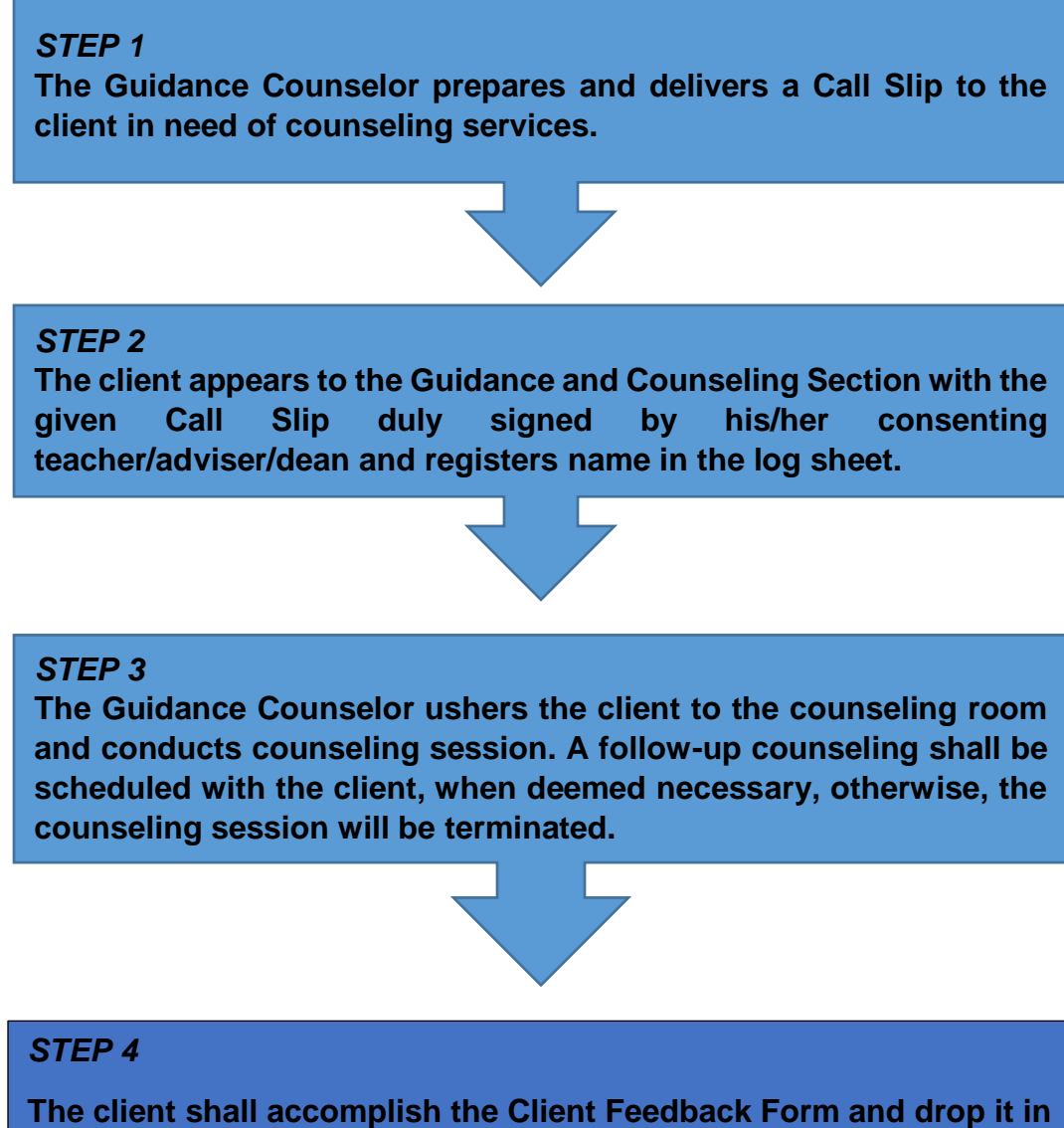

**the Evaluation Dropbox before leaving the office.**

# *COUNSELING WALK-IN CLIENTS*

### *STEP 1*

**The client appears to the Guidance and Counseling Section and registers name in the log sheet.**

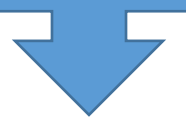

### *STEP 2*

**The Guidance Counselor ushers the client to the counseling room and conducts counseling session. A follow-up counseling shall be scheduled with the client, when deemed necessary, otherwise, the counseling session will be terminated.**

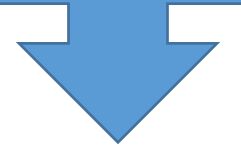

# *STEP 3*

**The client shall accomplish the Client Feedback Form and drop it in the Evaluation Dropbox before leaving the office.**

## *COUNSELING REFERRED CLIENTS*

## *STEP 1*

**The Guidance Counselor receives the referral slip from the requesting party, prepares and delivers a Call Slip to the referred client.**

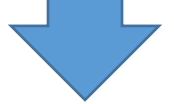

### *STEP 2*

**The referred client appears to the Guidance and Counseling Section with the given Call Slip duly signed by his/her consenting teacher/adviser/dean and registers name in the log sheet.**

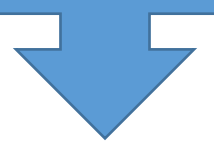

### *STEP 3*

**The Guidance Counselor ushers the client to the counseling room and conducts counseling session. A follow-up counseling shall be scheduled with the client, when deemed necessary, otherwise, the counseling session will be terminated.**

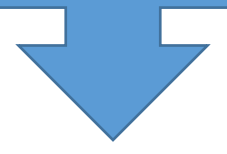

### *STEP 4*

**The client shall accomplish the Client Feedback Form and drop it in the Evaluation Dropbox before leaving the office.**